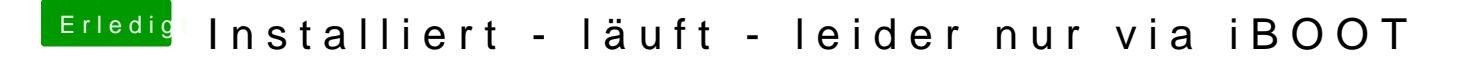

Beitrag von TuRock vom 2. August 2013, 23:46

Multibeast 3.10.1 ist Snow Leopard Edition ! Multibeast 5.4.1 ist für Mountain Lion ! Lade dir ein Maydhachnd erstell dir damit Mountain Lion Instal-Stick !